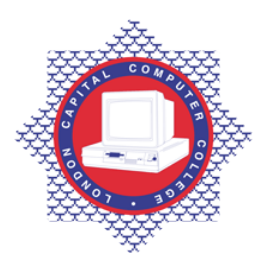

## **LONDON CAPITAL COMPUTER COLLEGE**

## **Diploma in Computerised Accounting (333) – QuickBooks**

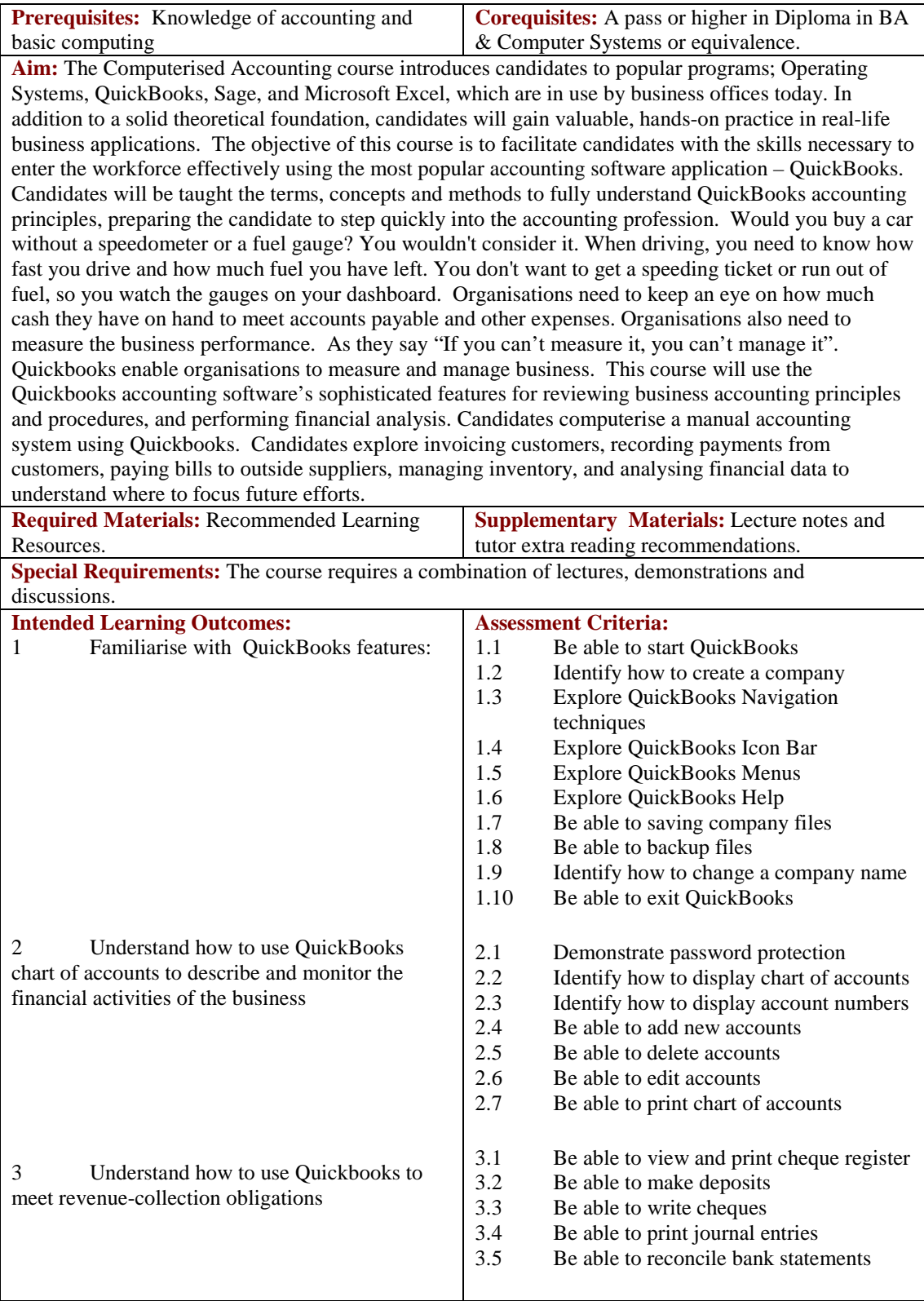

Email[: info@londoncomputercollege.co.uk](mailto:info@londoncomputercollege.co.uk)  Website: [www.londoncomputercollege.co.uk](http://www.londoncomputercollege.co.uk/) Registered No: 3267009 (England)

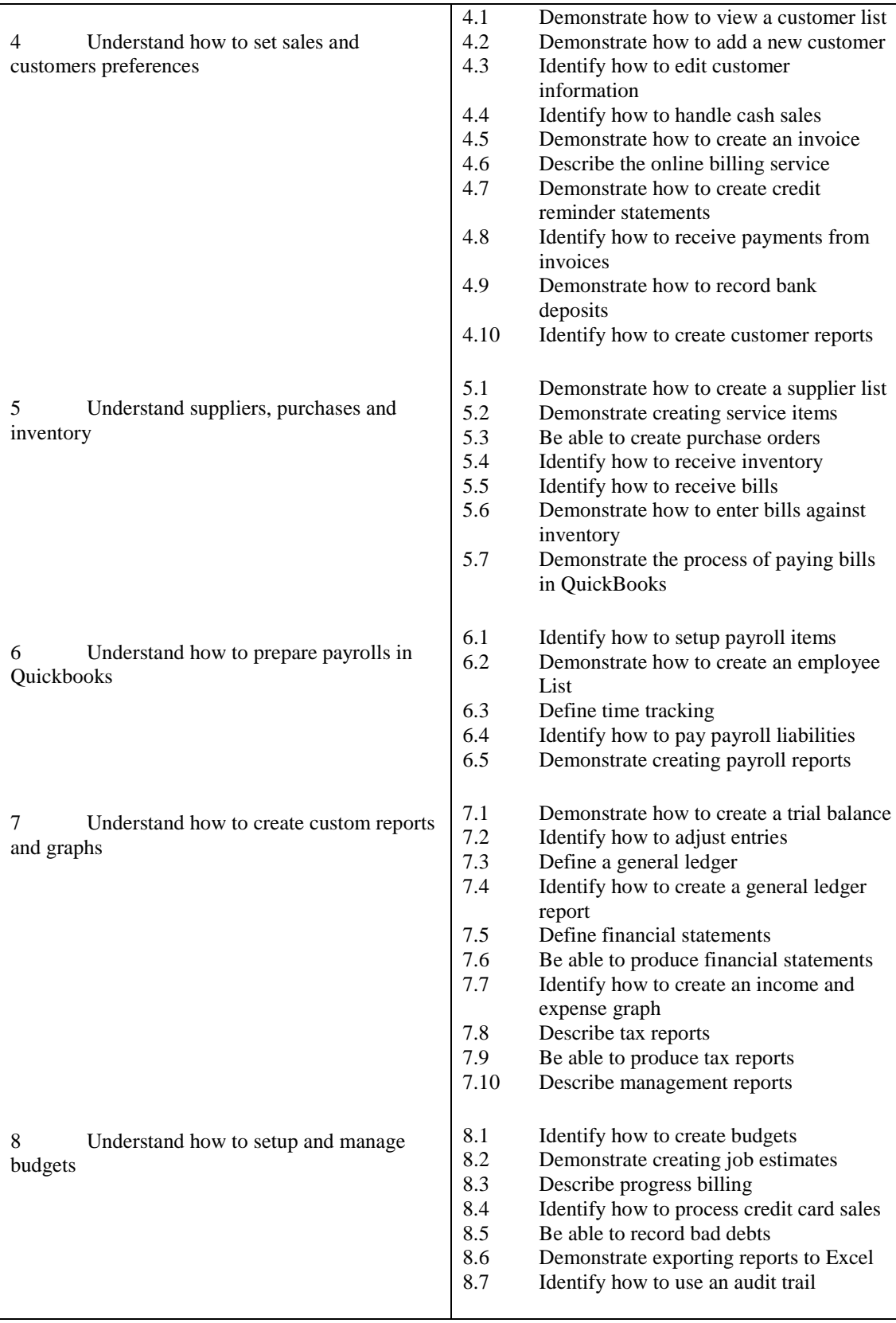

## **Recommended Learning Resources: QuickBooks Accounting**

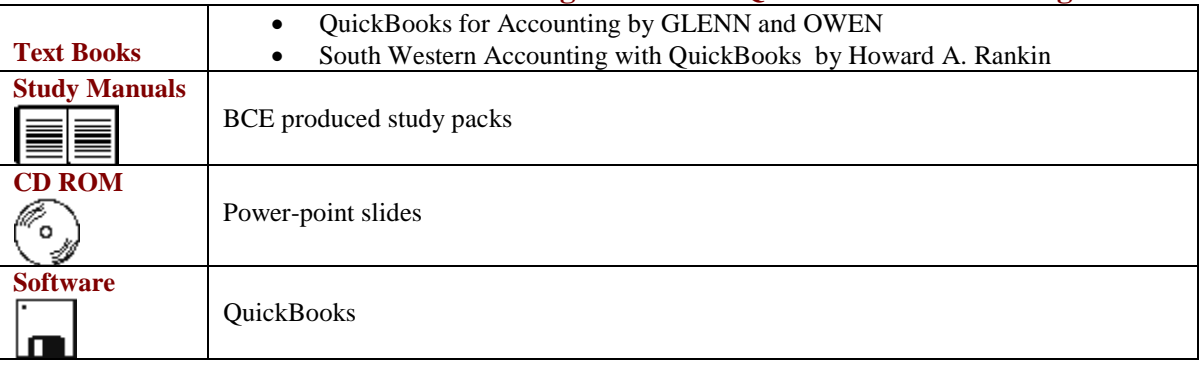